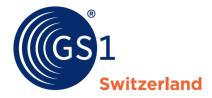

The Global Language of Business

# EDI – Ideal Message CH <u>INV</u>RPT

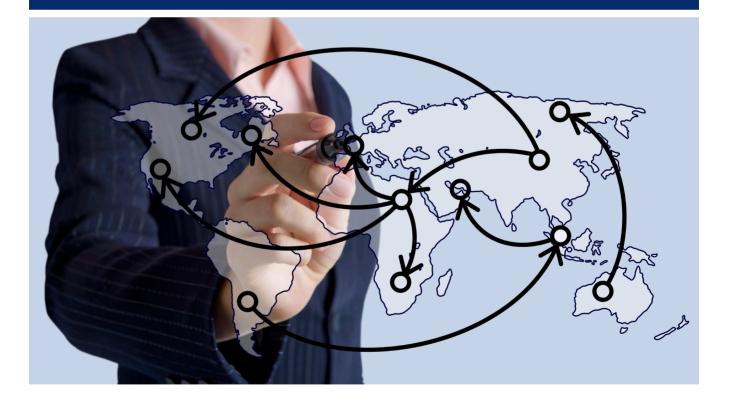

### **Overview**

| Document information |                                    |  |  |  |  |  |  |
|----------------------|------------------------------------|--|--|--|--|--|--|
| Title                | Ideal Message INVRPT - Vers. 4.3.0 |  |  |  |  |  |  |
| Last modification    | December 2022                      |  |  |  |  |  |  |
| Version              | 4.3.0 Based on EANCOM * 2002       |  |  |  |  |  |  |
| Publication          | December 2022                      |  |  |  |  |  |  |
| Publisher            | GS1 Switzerland                    |  |  |  |  |  |  |
| Image source         | iStock                             |  |  |  |  |  |  |

### Disclaimer

While GS1 and all other parties involved in producing this document have made every effort to ensure the accuracy of the GS1 System standards, we state that this document is made available with no express or implied warranty for any damage or loss resulting from the use of this document. The document is in line with the state of the art and is periodically revised due to technological developments, changes to standards and new legal circumstances. Some of the products and company names mentioned in this document may be trademarks and/or registered trademarks of the relevant companies. GS1 is a registered trademark of GS1 AISBL in Brussels, Belgium.

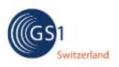

# INVRPT 4.3.0

# **Documentation conventions**

| Format and pictures    | as described in column "Format" of segment details                                                                                                    |
|------------------------|----------------------------------------------------------------------------------------------------|
| Character type:        | a :alphabetic characters<br>n :numeric characters<br>an :alpha-numeric characters                                                                                                    |
| Size:                  | Fixed : all positions must be used<br>Variable : positions may be used up to a specified maximum                                                                                                    |
| Examples:              | as described in column "St" of segment details                                                                                                    |
| Status indicators      | as described in column "St" of segment details                                                                                                    |
| (R)equired             | Indicates that the entity is required and must be sent. (This status is set by $EANCOM \mathbb{R}$ .)                                                                                                    |
| (C)onditional          | Indicates that the entity is conditional and may be sent at the discretion of the user.                                                                                                    |
| (D)ependent            | Indicates that the entity must be sent in certain conditions, as defined by the relevant explanatory note.                                                                                                    |
| (N)ot used             | Indicates that the entity is not used.                                                                                                    |
| Restriction indicators | as described in column "R" of segment details                                                                                                    |
| Restricted (*)         | A data element marked with an asterisk (*) in the fourth column of the segment details of a message indicates that the listed codes in column five are the only codes available for use with the data element at the same level as the asterisk, in the current segment, in the current message.                                                                       |
| Open                   | All data elements in which coded representation of data is possible, and in<br>which a restricted set of code values is not indicated, are open. The<br>available codes are listed in the Data Elements and Code Sets Directory<br>(Part III of this manual). Code values may be given as examples or there<br>may be a note on the format or type of code to be used. |

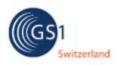

### Message description

This message is specifying information related to held inventories and planned or targeted inventories.

With the combination of INV and QTY segments in segment group 11 the following informations can be transmitted. Attention: There must be always 1 INV / 1 QTY:

INV++++2' QTY+145:12' Actual stock QTY+191:5' Positive adjustment to inventory quantity QTY+191:-5' Negative adjustment to inventory quantity QTY+248:44' Reserved quantity QTY+250:15' Inventory discrepany QTY+253:5' Control quantity QTY+31E:12' Promotinal stock QTY+59:12' Number of consumer units in the traded unit QTY+73:125' Outstanding quantity QTY+82E:125' Outstanding promotion quantity

INV+1' QTY+61:15' Return quantity QTY+199:1' Withdrawal quantity QTY+217:10' Out of inventory quantity QTY+84E:1' Withdrawal promotion quantity QTY+86E:10' Out of inventory promotion quantity

INV+2' QTY+48:15' Received quantity QTY+57:86' In transit quantity QTY+85E:15' Received promotion quantity

ALI+++109' INV++++2' QTY+145:12' Actual stock (in possession of supplier)

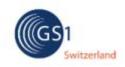

# **INVRPT** 4.3.0

# Branching diagram

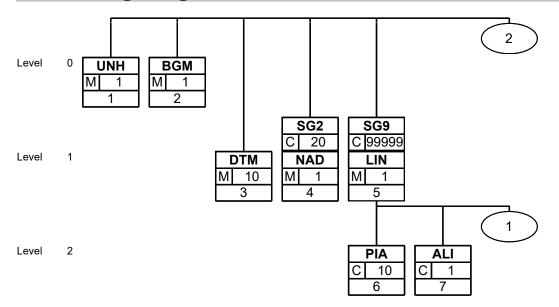

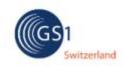

### INVRPT 4.3.0

# Branching diagram

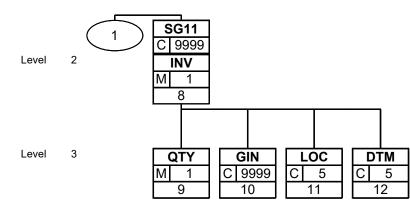

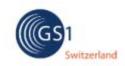

**INVRPT** 4.3.0

# Branching diagram

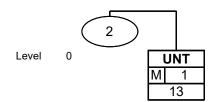

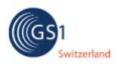

### **INVRPT** 4.3.0

### Segments Layout

Segment

UNH No.: 1 Status: M

1 Le s:M Ma

Level: 0 Max. occ.: 1 Message header

### Description Message header

Description of Segment:

|      | Description                 | 0         | - | <b>E</b>     | Dementer                                                                                                    |
|------|-----------------------------|-----------|---|--------------|----------------------------------------------------------------------------------------------------|
|      | Description                 | St Format | * | Example      | Remarks                                                                                                    |
| 0062 | Message reference<br>number | M an14    |   | +100001      | Senders unique message reference. Sequence<br>number of the messages in the interchange.<br>DE 0062 in the UNT will be identical. Sender<br>generated. |
| S009 | Message identifier          | М         |   |              |                                                                                                    |
| 0065 | Message type                | M an6     | * | +INVRP<br>T  | INVRPT = Inventory report message                                                                                                    |
| 0052 | Message version number      | M an3     | * | :D           | D = Draft version/UN/EDIFACT<br>Directory                                                                                                    |
| 0054 | Message release number      | M an3     | * | :01B         | 01B = Release 2001 - B                                                                                                    |
| 0051 | Controlling agency          | M an2     | * | :UN          | UN = UN/CEFACT                                                                                                    |
| 0057 | Association assigned code   | R an6     | * | :<br>EAN006' | ,                                                                                                    |

#### Description:

This segment is used to head, identify and specify a message.

DE's 0065, 0052, 0054, and 0051: Indicate that the message is a UNSM Inventory Report based on the D.01B directory under the control of the United Nations.

#### Example:

UNH+100001+INVRPT:D:01B:UN:EAN006'

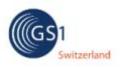

#### **INVRPT** 4.3.0

### Segments Layout

Segment

No.: **BGM** Status: M Level: Max. occ.: 1

2

0

Beginning of message

#### Description Beginning of message

Description of Segment:

|      | Description                        | St Format | * | Example | Remarks                                                  |
|------|------------------------------------|-----------|---|---------|----------------------------------------------------------|
| C002 | Document/message name              | R         |   |         |                                                          |
| 1001 | Document name code                 | R an3     | * | +35     | 35 = Inventory report                                    |
| C106 | Document/message<br>identification | R         |   |         |                                                          |
| 1004 | Document identifier                | R an35    |   | +21599  | Inventory Report number assigned by the document sender. |
| 1225 | Message function code              | R an3     | * | +9'     | 9 = Original                                             |

### **Description:**

This segment is used to indicate the type and function of a message and to transmit the identifying number.

All references other than the document number DE 1004 are to be put in the RFF segment.

#### Example:

BGM+35+INVR21599+9'

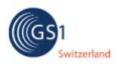

# **INVRPT** 4.3.0

# Segments Layout

Segment

DTM No.: Statu

No.: 3 Status:M

Level: 1 Max. occ.: 10 Date/time/period

### Description Date/time/period

Description of Segment:

|      | Description                                       | St Format | * | Example                 | Remarks                              |                                                                                                    |
|------|---------------------------------------------------|-----------|---|-------------------------|--------------------------------------|----------------------------------------------------------------------------------------------------|
| C507 | Date/time/period                                  | М         |   |                         |                                      |                                                                                                    |
| 2005 | Date or time or period<br>function code qualifier | M an3     | * | +137                    | 90<br>91<br>137<br>194<br>206<br>366 | <ul> <li>Report start date</li> <li>Report end date</li> <li>Document/message date/time</li> <li>Start date/time</li> <li>End date/time</li> <li>Inventory report date</li> </ul> |
| 2380 | Date or time or period<br>value                   | R an35    |   | :<br>2006040<br>1081300 |                                      |                                                                                                    |
| 2379 | Date or time or period<br>format code             | R an3     |   | :204'                   | 204                                  | = CCYYMMDDHHMMSS                                                                                                    |

### **Description:**

This segment is used to specify any dates relevant to the complete Inventory Report. DE 2005: Identification of the 'Document/message date/time' (code value 137) is mandatory in an EANCOM message.

#### Example:

DTM+137:20060401081300:204'

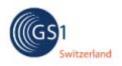

# **INVRPT** 4.3.0

### Segments Layout

| Group   | SG2 | Status:C           | Max. occ.: 20            | NAD              |
|---------|-----|--------------------|--------------------------|------------------|
| Segment | NAD | No.: 4<br>Status:M | Level: 1<br>Max. occ.: 1 | Name and address |

### Description Name and address

Description of Segment:

|      | Description                          | St Format | * | Example            | Remarks        |                                                                           |
|------|--------------------------------------|-----------|---|--------------------|----------------|---------------------------------------------------------------------------|
| 3035 | Party function code<br>qualifier     | M an3     | * | +BY                | BY<br>GY<br>SU | = Buyer<br>= Inventory reporting party<br>= Supplier                      |
| C082 | Party identification details         | А         |   |                    |                |                                                                           |
| 3039 | Party identifier                     | M an35    |   | +541234<br>5000013 |                |                                                                           |
| 1131 | Code list identification code        | C an17    |   | :                  |                |                                                                           |
| 3055 | Code list responsible<br>agency code | R an3     | * | :9'                | 9              | <ul> <li>EAN (International Article<br/>Numbering association)</li> </ul> |

### **Description:**

This segment is used to identify the trading partners involved in the Inventory Report message. Identification of the parties exchanging the message is mandatory in EANCOM.

#### Example:

NAD+BY+5412345000013::9' NAD+GY+5412345000020::9'

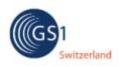

# **INVRPT** 4.3.0

### Segments Layout

| Group   | SG9 | Status:C           | Max. occ.: 9999999{ LIN-PIA-ALI-SG11 |
|---------|-----|--------------------|--------------------------------------|
| Segment | LIN | No.: 5<br>Status:M | Level: 1 Line item<br>Max. occ.: 1   |

### Description Line item

Description of Segment:

L

|      |                                              |           |   | ·       |                                                                                                    |
|------|----------------------------------------------|-----------|---|---------|----------------------------------------------------------------------------------------------------|
|      | Description                                  | St Format | * | Example | Remarks                                                                                                    |
| 1082 | Line item identifier                         | R an6     |   | +1      | Application generated number of the count of the item lines within the Inventory Report.                                                                         |
| 1229 | Action request/notification description code | N an3     |   | +       |                                                                                                    |
| C212 | Item number identification                   | D         |   |         |                                                                                                    |
| 7140 | Item identifier                              | R an35    |   |         | Format n14<br>GTIN - this is the number of the article being<br>reported.<br>Remarks from industry side: GTIN of TU must<br>be used. Only this number is unique! |
| 7143 | Item type identification code                | R an3     | * | :SRV'   | SRV = EAN.UCC Global Trade Item<br>Number                                                                                                    |

#### **Description:**

This segment is used to identify a specific line item in the inventory report.

The detail section of the Inventory Report is formed by a repeating group of segments, always starting with the LIN segment.

#### Example:

LIN+1++5412345111115:SRV'

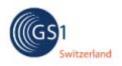

# **INVRPT** 4.3.0

### Segments Layout

| Group   | SG9 | Status:C           | Max. occ.: 9999999{ LIN-PIA-ALI-SG11            |
|---------|-----|--------------------|-------------------------------------------------|
| Segment | PIA | No.: 6<br>Status:C | Level: 2 Additional product id<br>Max. occ.: 10 |

### Description Additional product id

Description of Segment:

|      | Description                          | St Format | * | Example      | Remarks  |                                                                                      |
|------|--------------------------------------|-----------|---|--------------|----------|--------------------------------------------------------------------------------------|
| 4347 | Product identifier code<br>qualifier | M an3     | * | +1           | 1        | = Additional identification                                                          |
| C212 | Item number identification           | М         |   |              |          |                                                                                      |
| 7140 | ltem identifier                      | R an35    |   | +ABC53<br>43 |          |                                                                                      |
| 7143 | Item type identification code        | R an3     | * | :IN          | IN<br>GB | <ul> <li>Buyer's item number</li> <li>Buyer's internal product group code</li> </ul> |
|      |                                      |           |   |              | SRV      | = EAN.UCC Global Trade Item<br>Number                                                |
| 1131 | Code list identification code        | N an17    |   | :            |          |                                                                                      |
| 3055 | Code list responsible agency code    | D an3     | * | :92'         | 9        | <ul> <li>EAN (International Article<br/>Numbering association)</li> </ul>            |
|      |                                      |           |   |              | 92       | <ul> <li>Assigned by buyer or buyer's<br/>agent</li> </ul>                           |

#### **Description:**

This segment is used to specify additional item identification codes such as a buyer's or supplier's item number.

Remarks from industry side: Due to the high automation level within a VMI relation, all articles must be marked with a GTN. Therefore the PIA segment should not be used.

### Example:

PIA+1+ABC5343:IN'

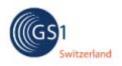

# **INVRPT** 4.3.0

# Segments Layout

| Group   | SG9 | Status:C           | Max. occ.: 9999999{ LIN-PIA-ALI-SG11            |
|---------|-----|--------------------|-------------------------------------------------|
| Segment | ALI | No.: 7<br>Status:C | Level: 2 Additional information<br>Max. occ.: 1 |

### Description Additional information

Description of Segment:

|      | Description                 | St Format | * | Example | Remarks              |
|------|-----------------------------|-----------|---|---------|----------------------|
| 3239 | Country of origin name code | N an3     |   | +       |                      |
| 9213 | Duty regime type code       | N an3     |   | +       |                      |
| 4183 | Special condition code      | R an3     | * | +109'   | 109 = Sale or return |

#### **Description:**

This segment is used to specify any additional information related to the current line item. This segment is used to state that the stock of this article is in possession of the supplier.

### Example:

ALI+++109'

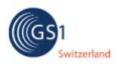

### Segments Layout

| Group   | SG9  | Status:C           | Max. occ.: 999999        | 99 LIN-PIA-ALI-SG11                  |
|---------|------|--------------------|--------------------------|--------------------------------------|
| Group   | SG11 | Status:C           | Max. occ.: 9999          | INV-QTY-GIN-LOC-DTM                  |
| Segment | INV  | No.: 8<br>Status:M | Level: 2<br>Max. occ.: 1 | Inventory management related details |

### Description Inventory management related details

Description of Segment:

|      | Description                          | St Format | * | Example | Remarks                                                |
|------|--------------------------------------|-----------|---|---------|--------------------------------------------------------|
| 4501 | Inventory movement<br>direction code | D an3     | * | +1      | 1= Movement out of inventory2= Movement into inventory |
| 7491 | Inventory type code                  | C an3     |   | +       |                                                        |
| 4499 | Inventory movement<br>reason code    | N an3     |   | +       |                                                        |
| 4503 | Inventory balance method code        | D an3     | * | +1'     | 2 = Formal inventory balance                           |

### Description:

This segment is used to identify the inventory movement direction.

Example: INV++++2' QTY+145:12' Actual stock

INV+1' QTY+199:1' Withdrawal quantity

INV+2' QTY+48:15' Received quantity

More detailed examples you will find within the 'Message description' on page 3

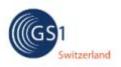

# Segments Layout

| Group   | SG9  | Status:C           | Max. occ.: 999999        | {LIN-PIA-ALI-SG11   |
|---------|------|--------------------|--------------------------|---------------------|
| Group   | SG11 | Status:C           | Max. occ.: 9999          | INV-QTY-GIN-LOC-DTM |
| Segment | QTY  | No.: 9<br>Status:M | Level: 3<br>Max. occ.: 1 | Quantity            |

### Description Quantity

Description of Segment:

|      |                              | 01-       |   | <b>_</b>      |                                                                                                    |
|------|------------------------------|-----------|---|---------------|----------------------------------------------------------------------------------------------------|
|      | Description                  | St Format | * | Example       | Remarks                                                                                                    |
| C186 | Quantity details             | М         |   |               |                                                                                                    |
|      | Quantity type code qualifier |           | * | +145          | <ul> <li>26 = Promotion quantity</li> <li>48 = Received quantity</li> <li>57 = In transit quantity</li> <li>59 = Number of consumer units in the traded unit</li> <li>61 = Return quantity</li> <li>73 = Outstanding quantity</li> <li>135 = Period quantity, planned</li> <li>145 = Actual stock</li> <li>191 = Adjustment to inventory quantity</li> <li>199 = Inventory withdrawal quantity</li> <li>217 = Out of inventory quantity</li> <li>248 = Reserved quantity</li> <li>250 = Inventory discrepancy</li> <li>256 = Quantity in physical inventory</li> <li>257 = Quantity in physical inventory</li> <li>263 = Control quantity *</li> <li>31E = Promotional stock (EAN Code)</li> <li>61E = Available for despatch (EAN Code)</li> <li>61E = Promotion quantity ordered to the supplier but not yet received (EAN Code)</li> <li>83E = Promotion quantity ordered to the supplier but not yet received (EAN Code)</li> <li>84E = Movements out of promotion inventory (EAN Code)</li> <li>85E = Movements into promotion inventory (EAN Code)</li> <li>86E = Out of inventory promotion</li> </ul> |
| 6060 | Quantity                     | M an35    |   | :12           | quantity (EAN Code)                                                                                                    |
|      | •                            |           |   | : 12<br>:KGM' | KGM - kilogram                                                                                                    |
| 0411 | Measurement unit code        | D an3     |   | .NGIVI        | KGM = kilogram                                                                                                    |

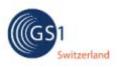

# **INVRPT** 4.3.0

# Segments Layout

| Description | St Format | * | Example | Remarks                                                                                                    |
|-------------|-----------|---|---------|----------------------------------------------------------------------------------------------------|
|             |           |   |         | LTR = litre<br>MTR = metre<br>PCE = Piece (EAN Code)<br>Dieses Feld wird NUR bei gewichtsvariabler<br>Ware benutzt. Für Stückware ist es generell<br>leer zu lassen. Der Qualifier PCE ist<br>demzufolge nicht zu senden. |

### **Description:**

This segment is used to express the quantities related to the current line item.

Example: INV++++2' QTY+145:12' Actual stock

INV+1' QTY+199:1' Withdrawal quantity

INV+2' QTY+48:15' Received quantity

More detailed examples you will find within the 'Message description' on page 3

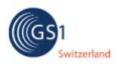

### Segments Layout

| Group   | SG9  | Status:C            | Max. occ.: 9999999 LIN-PIA-ALI-SG11               |
|---------|------|---------------------|---------------------------------------------------|
| Group   | SG11 | Status:C            | Max. occ.: 9999 INV-QTY-GIN-LOC-DTM               |
| Segment | GIN  | No.: 10<br>Status:C | Level: 3 Goods identity number<br>Max. occ.: 9999 |

### Description Goods identity number

Description of Segment:

|      | Description                          | St Format | * | Example | Remarks |                |
|------|--------------------------------------|-----------|---|---------|---------|----------------|
| 7405 | Object identification code qualifier | M an3     | * | +BX     | вх      | = Batch number |
| C208 | Identity number range                | М         |   |         |         |                |
| 7402 | Object identifier                    | M an35    |   | +12'    |         |                |

### **Description:**

This segment is used to provide additional identification numbers relevant to the line item identified in the LIN segment and specific to the quantities reported in the QTY segment.

EAN/UCC Serial Shipping Container Codes (SSCC) are provided in the GIN segment in the CPS segment group.

DE C208: If multiple, non-consecutive identification numbers are provided, then each of them is placed in the first DE 7402 of C208. If a range of consecutive identification numbers is provided, then the first number in that range is placed alone in the first DE 7402 of C208, and the last number in that range is placed alone for that particular C208.

#### Example:

GIN+BX+12'

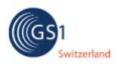

### Segments Layout

| Group   | SG9  | Status:C            | Max. occ.: 999999        | LIN-PIA-ALI-SG11              |
|---------|------|---------------------|--------------------------|-------------------------------|
| Group   | SG11 | Status:C            | Max. occ.: 9999          | INV-QTY-GIN-LOC-DTM           |
| Segment | LOC  | No.: 11<br>Status:C | Level: 3<br>Max. occ.: 5 | Place/location identification |

### Description Place/location identification

Description of Segment:

|      | Description                          | St Format | * | Example | Remarks                                                                           |
|------|--------------------------------------|-----------|---|---------|-----------------------------------------------------------------------------------|
| 3227 | Location function code<br>qualifier  | M an3     |   | +14     | 14= Location of goods18= Warehouse19= Factory/plant162= Place or location of sale |
| C517 | Location identification              | А         |   |         |                                                                                   |
| 3225 | Location name code                   | A an25    |   |         | GLN - Format n13<br>GLN des Inventar-Ortes                                        |
| 1131 | Code list identification code        | C an17    |   | :       |                                                                                   |
| 3055 | Code list responsible<br>agency code | D an3     |   | :9'     | 9 = EAN (International Article<br>Numbering association)                          |

#### **Description:**

This segment is used to identify the location of inventoried goods or the delivery location specific to the quantity reported in the QTY segment.

When identifying locations it is recommended to use Global Location Number GLN.

#### Example:

LOC+14+5099104000221::9'

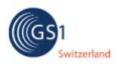

# Segments Layout

| Group   | SG9  | Status:C            | Max. occ.: 999999        | {LIN-PIA-ALI-SG11   |
|---------|------|---------------------|--------------------------|---------------------|
| Group   | SG11 | Status:C            | Max. occ.: 9999          | INV-QTY-GIN-LOC-DTM |
| Segment | DTM  | No.: 12<br>Status:C | Level: 3<br>Max. occ.: 5 | Date/time/period    |

### Description Date/time/period

Description of Segment:

|      |                                                   |           |   |                         | -                        |  |
|------|---------------------------------------------------|-----------|---|-------------------------|--------------------------|--|
|      | Description                                       | St Format | * | Example                 | Remarks                  |  |
| C507 | Date/time/period                                  | R         |   |                         |                          |  |
|      | Date or time or period<br>function code qualifier | R an3     | * | +55                     | 55 = Confirmed date/time |  |
| 2380 | Date or time or period<br>value                   | R an35    |   | :<br>2015081<br>5100000 |                          |  |
|      | Date or time or period<br>format code             | R an3     | * | :204'                   | 204 = CCYYMMDDHHMMSS     |  |

#### **Description:**

This segment is used to specify dates relevant to the quantity (or sub-quantity) specified in the QTY segment for the current line item.

### Example:

DTM+55:201508151000001:204'

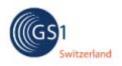

# **INVRPT** 4.3.0

# Segments Layout

Segment

UNT No.: Statu

No.: 13 Status:M

Level: 0 Max. occ.: 1 Message trailer

### Description Message trailer

Description of Segment:

|      | Description                       | St Format | * | Example      | Remarks                                                                                         |
|------|-----------------------------------|-----------|---|--------------|-------------------------------------------------------------------------------------------------|
|      | Number of segments in the message | M n6      |   | +11          | The total number of segments in the message is detailed here.                                   |
| 0062 | Message reference<br>number       | M an14    |   | +100001<br>' | The message reference numbered detailed here should equal the one specified in the UNH segment. |

#### **Description:**

The UNT segment is a mandatory UN/EDIFACT segment. It must always be the last segment in the message.

### Example:

UNT+11+ME000001'

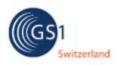

# **INVRPT** 4.3.0

### Example

Message included mandatory information only:

UNH+100001+INVRPT:D:01B:UN:EAN006' BGM+35+21599+9' DTM+137:20060401081300:204' NAD+BY+5412345000013::9' LIN LIN+1++5412345111115:SRV' PIA+1+ABC5343:IN::92' INV+1+++1' QTY+145:12:KGM' GIN+BX+12' LOC+14+5099104000221::9' UNT+11+100001

#### **GS1 Switzerland - The Global Language of Business**

Global Standards provide more efficiency in value networks. GS1 Switzerland supports companies in optimizing their flows of goods, information and values and provides practical knowledge. Together with our members, we develop standards and process recommendations and create benefits for all parties involved. GS1 Switzerland is a neutral association based in Bern and part of the not-for-profit organization GS1, which is active in 140 countries.

**GS1 Switzerland** Monbijoustrasse 68 CH-3007 Bern T +41 58 800 70 00 www.gs1.ch

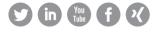

GS1 is a registered trademark of GS1 AISBL. All contents copyright © GS1 Switzerland 2022